A very basic booktabs table.

| a | b | $\rm c$ |
|---|---|---------|
| d | e | t       |
| g | h | i       |

Let's change the width of the lines.

| $\mathbf{a}$ | b | Ċ |
|--------------|---|---|
| d            | e | f |
| J            | k | 1 |
| g            | h | i |

Make the cmidrule only appear under cols one and two.

| a | b | Ċ |
|---|---|---|
| d | e | f |
| j | k |   |
| g | h | i |
|   |   |   |

Trim the cmidrule left and right.

| a | b | Ċ            |
|---|---|--------------|
| d | e | f            |
| j | k | $\mathsf{l}$ |
| g | h | ì            |
|   |   |              |

Add some extra space before the last row to indicate it is special.

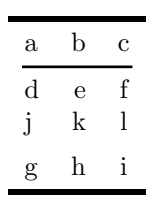